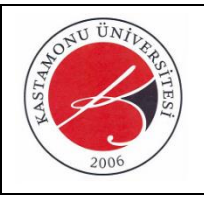

## **T.C. KASTAMONU ÜNİVERSİTESİ Strateji Geliştirme Daire Başkanlığı**  Gelir Fazlası Ödenek Kaydı İş Akış Süreci

Doküman No KYS-İA-109 İlk Yayın Tarihi 05.07.2021 Revizyon Tarihi -  $\text{Revizyon No} \quad 00$ Sayfa No 1/1

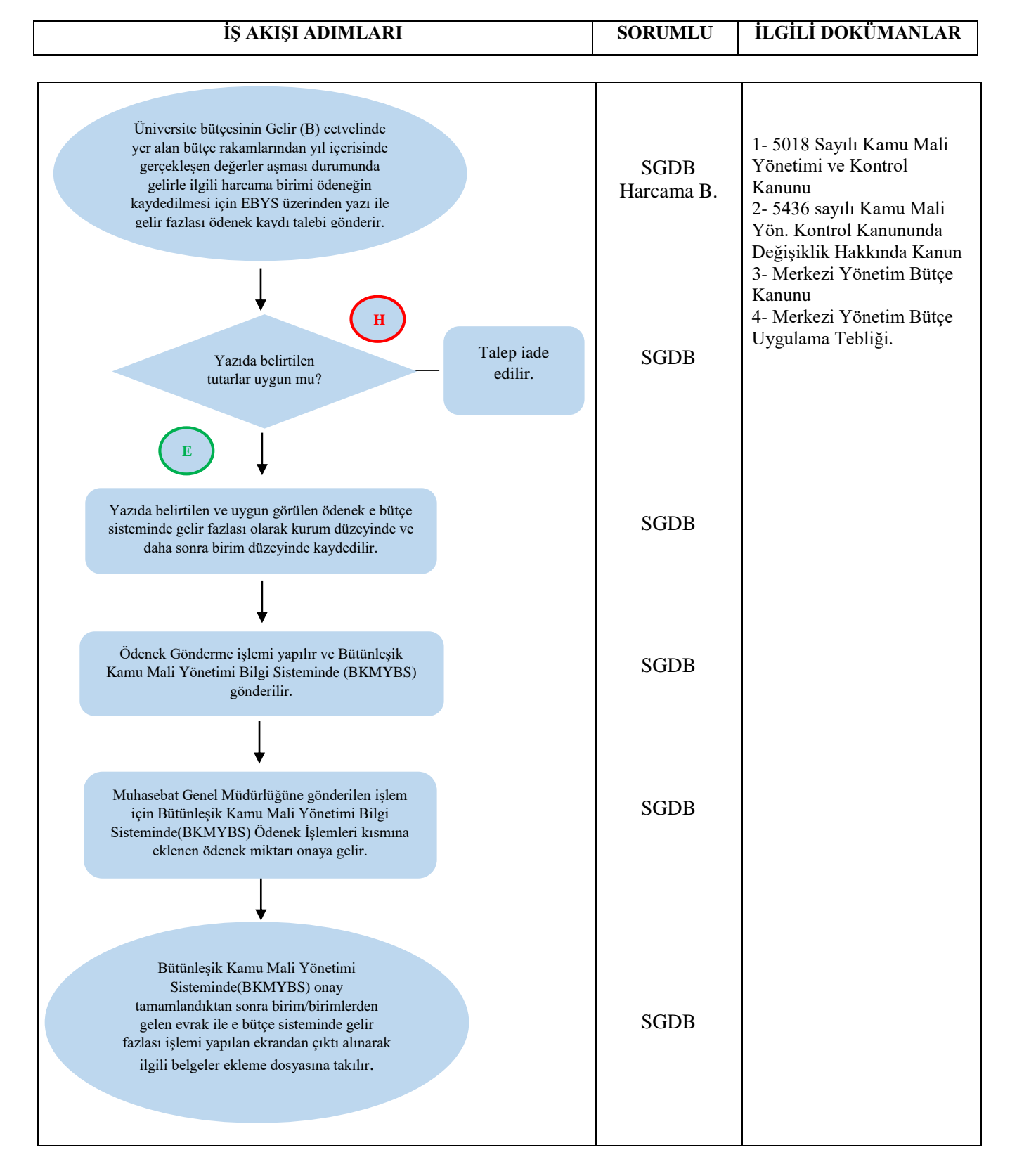

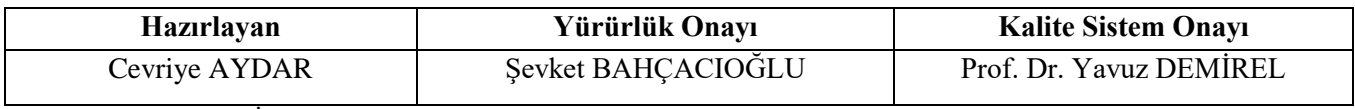

(Form No: KYS-İA-109; Revizyon Tarihi: …/…/….; Revizyon No:00)